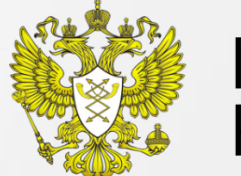

**МИНКОМСВЯЗЬ** РОССИИ

Федеральная государственная информационная система учета информационных систем, создаваемых и приобретаемых за счет средств федерального бюджета и бюджетов государственных внебюджетных фондов (АИС Учета)

2013 год

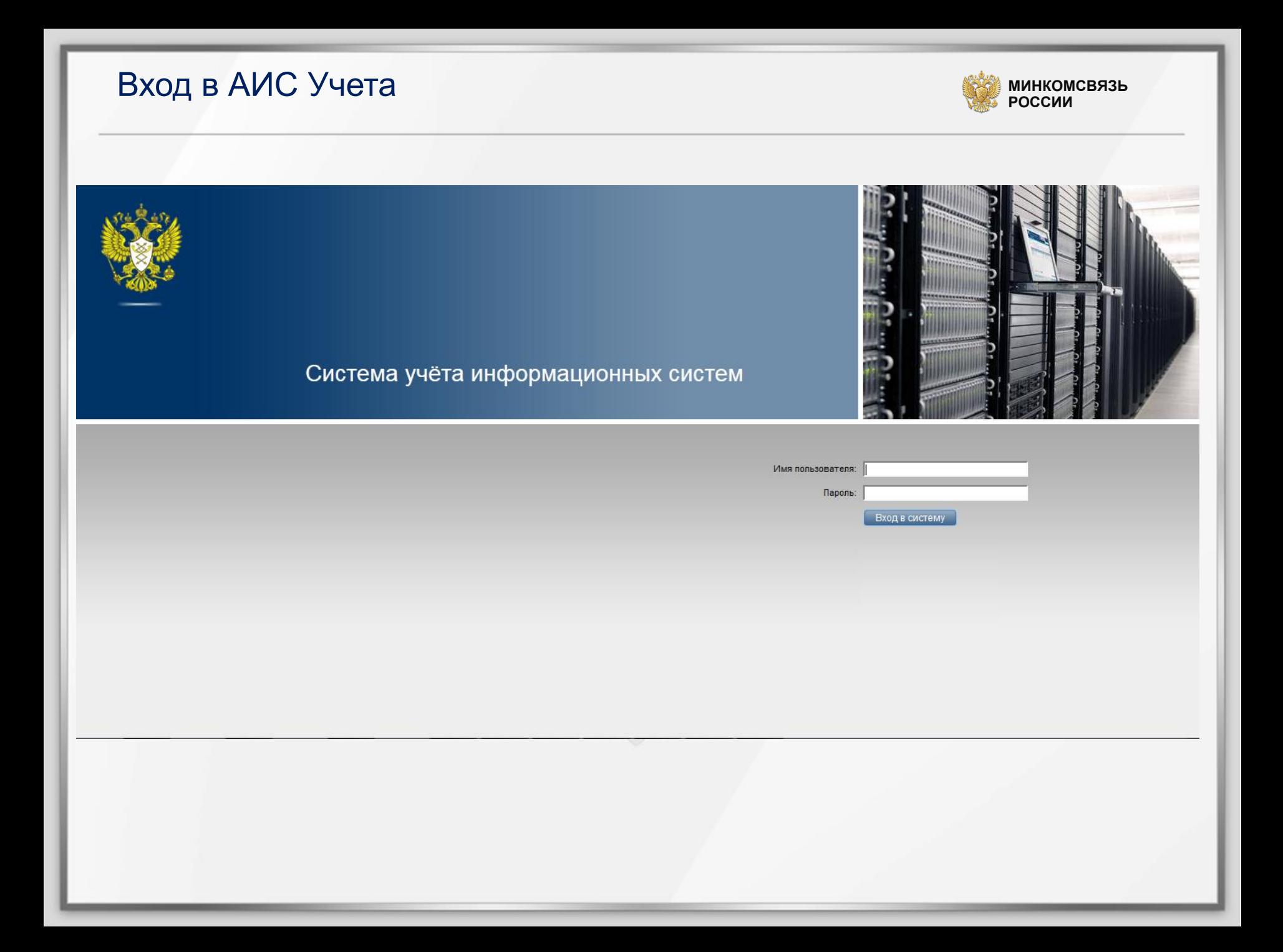

Интерфейс системы **МН**Терфейс системы

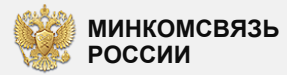

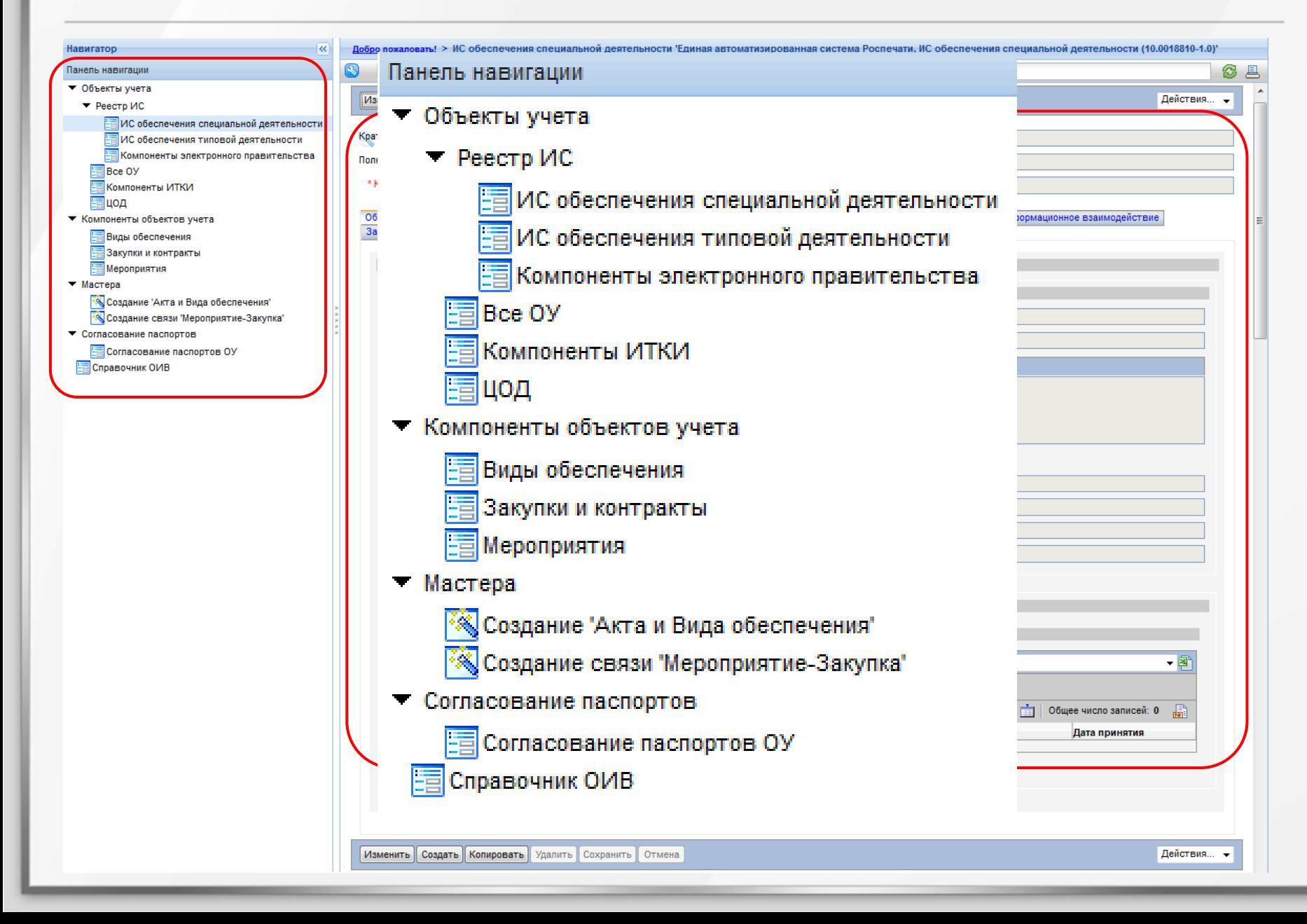

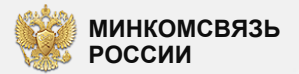

 $\mathbf{v} = \mathbf{Q}$ 

Ξ

#### Паспорт информационной системы специальной деятельности

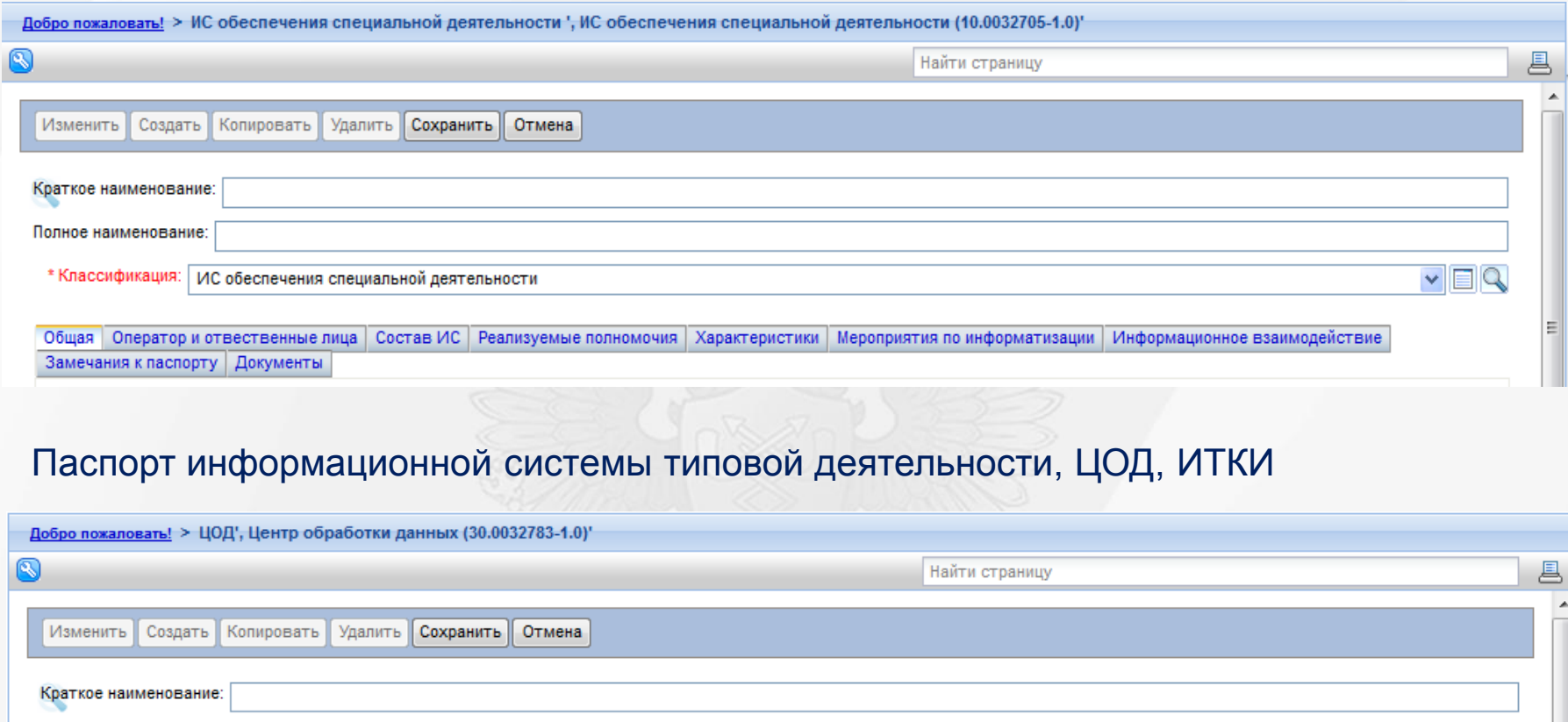

\* Классификация: Центр обработки данных

Полное наименование:

Общая Оператор и отвественные лица | Состав ИС | Характеристики | Мероприятия по информатизации | Замечания к паспорту Документы

# Создание паспорта объекта учёта

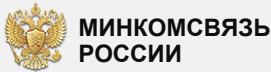

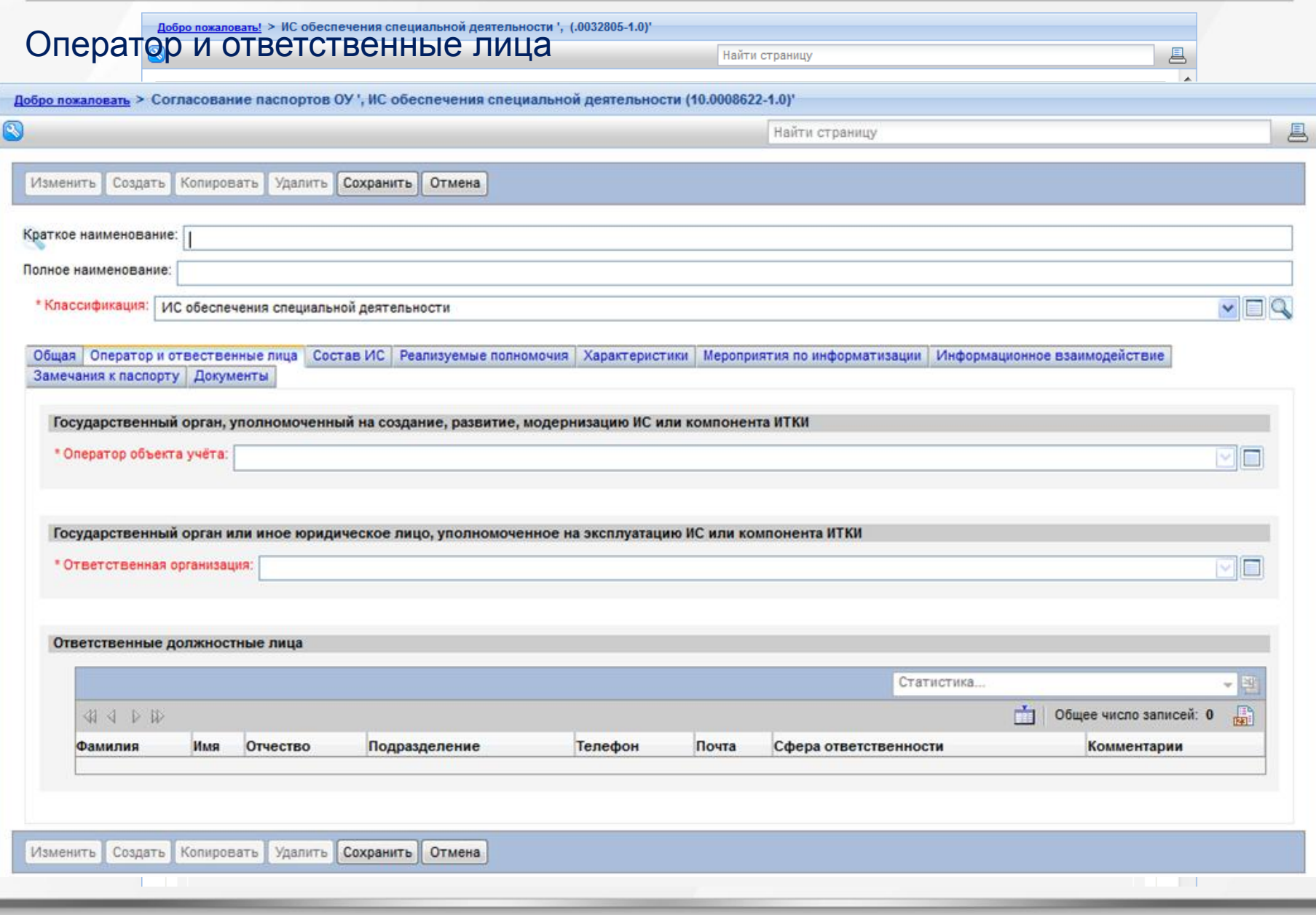

# Ввод детальной информации по объектам учёта

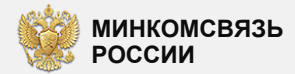

6

### Состав объекта учёта

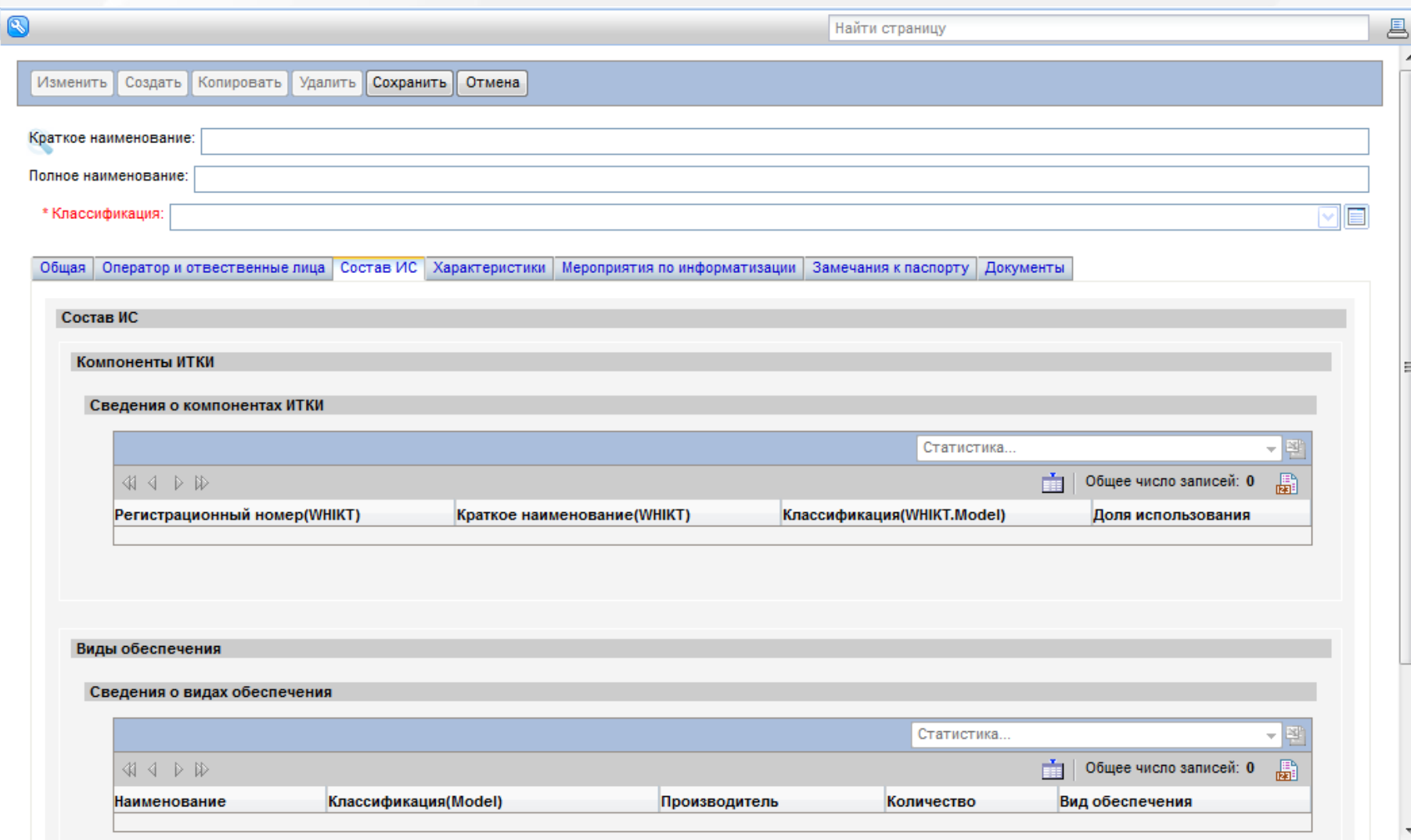

# Ввод детальной информации по объектам учёта

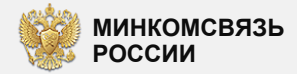

7

#### Сведения об информатиях информадействии

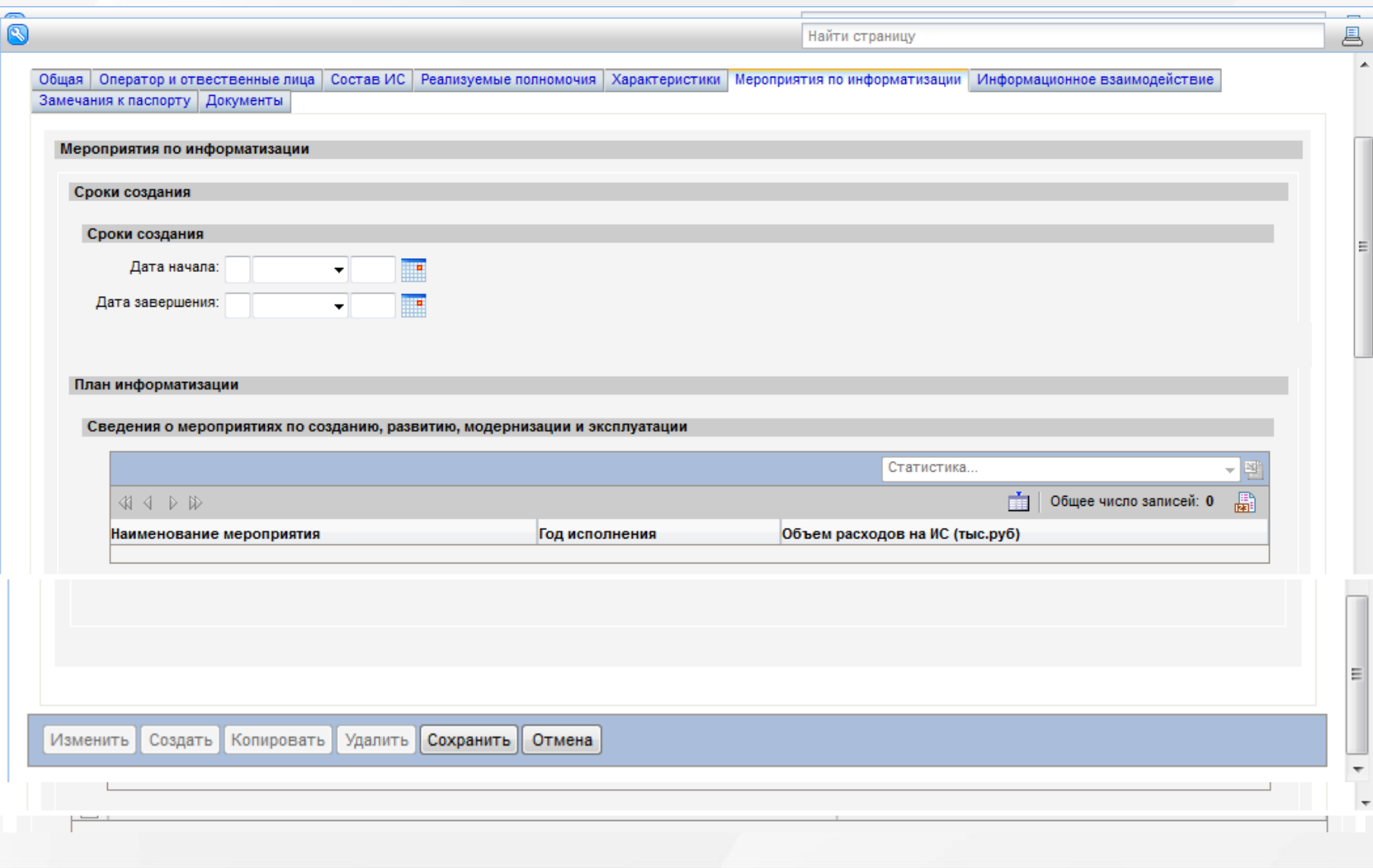

# Ввод детальной информации по объектам учёта

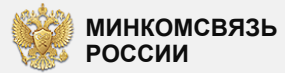

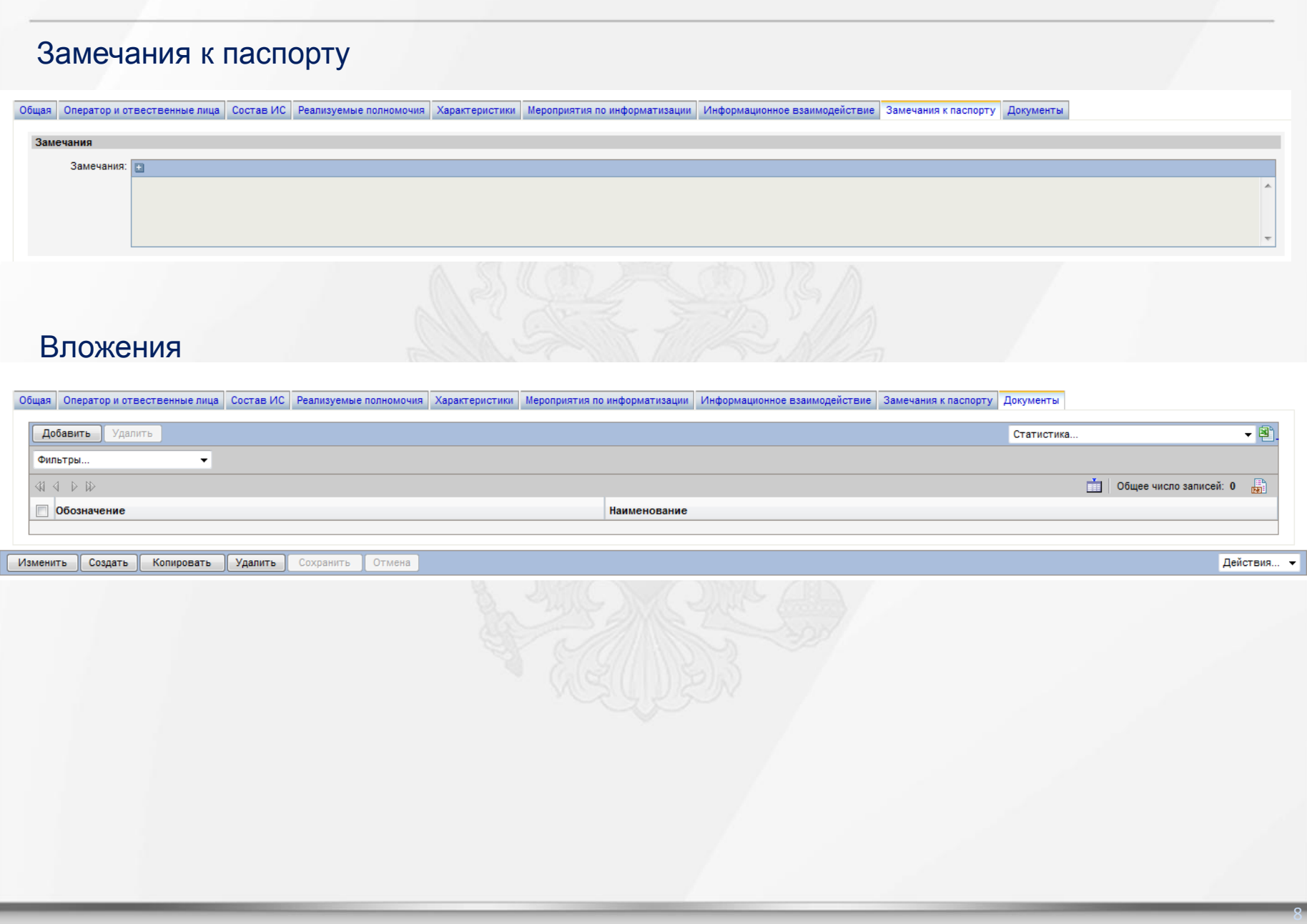

# Ввод данных по ГУ/ГФ

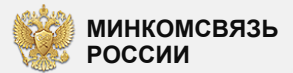

## Форма сведений по ГУ/ГФ

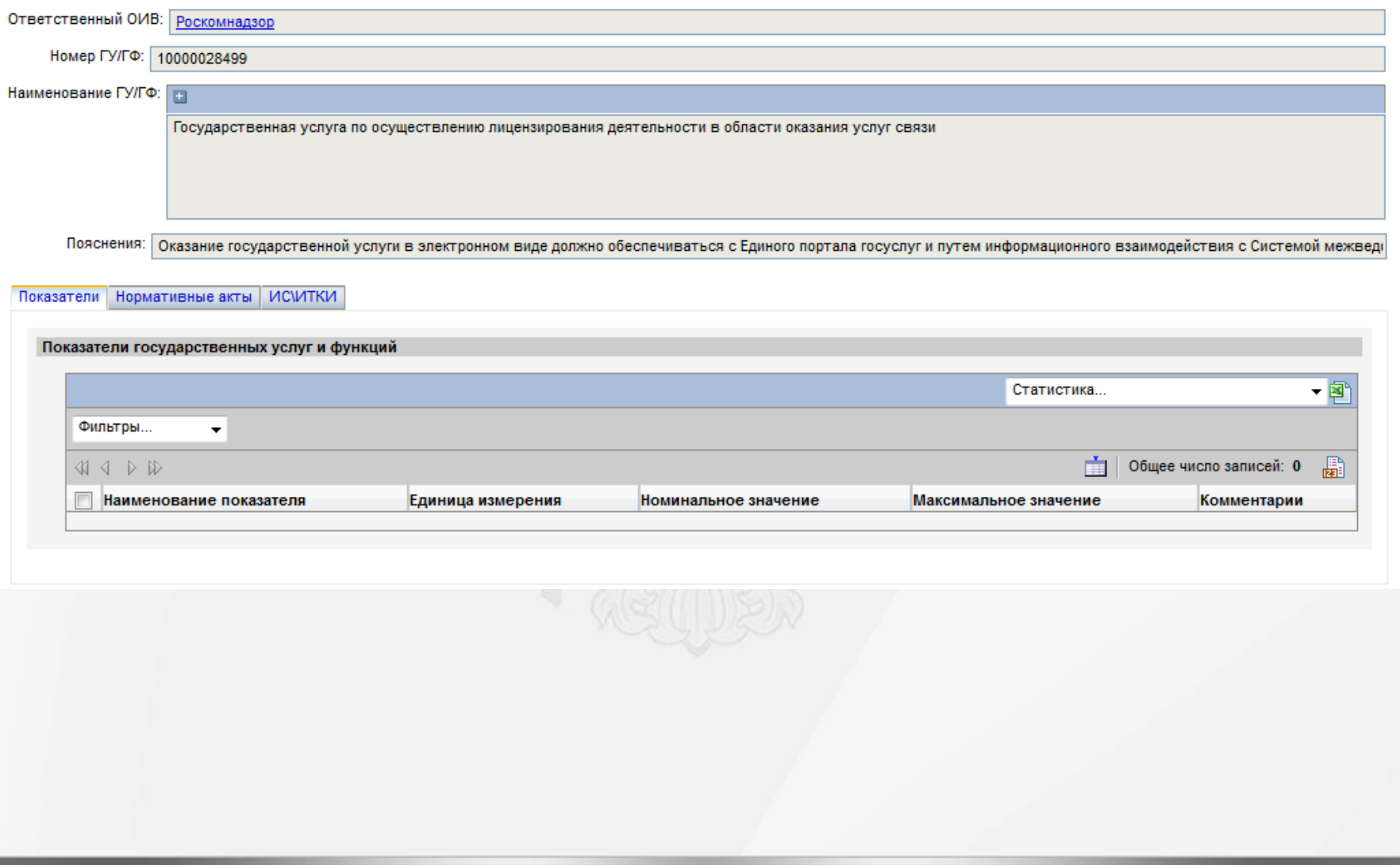

# Мастер связывания закупок и мероприятия

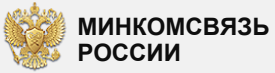

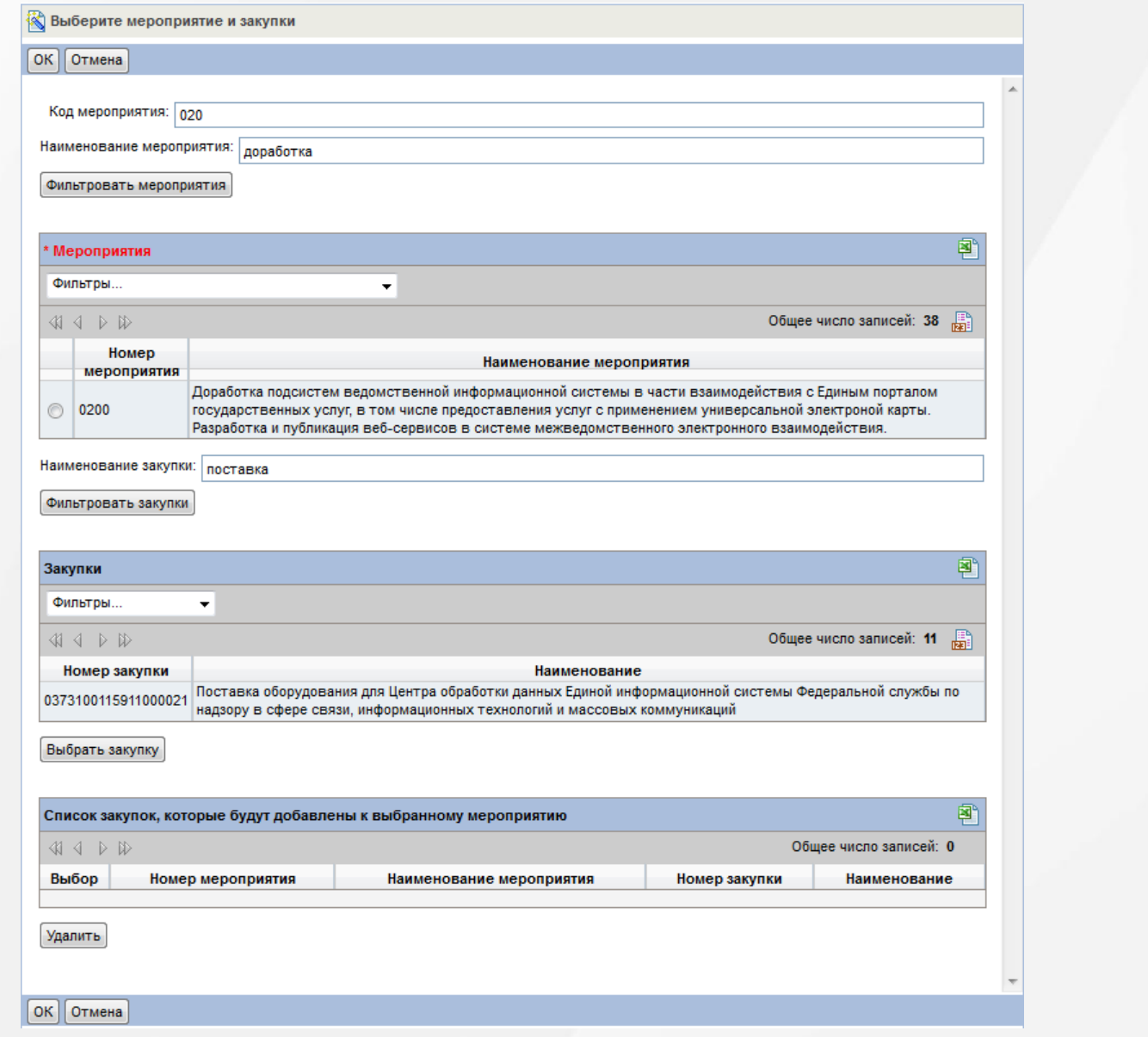

# Мастер ввода данных по актам и видам обеспечения

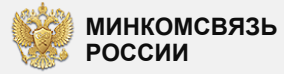

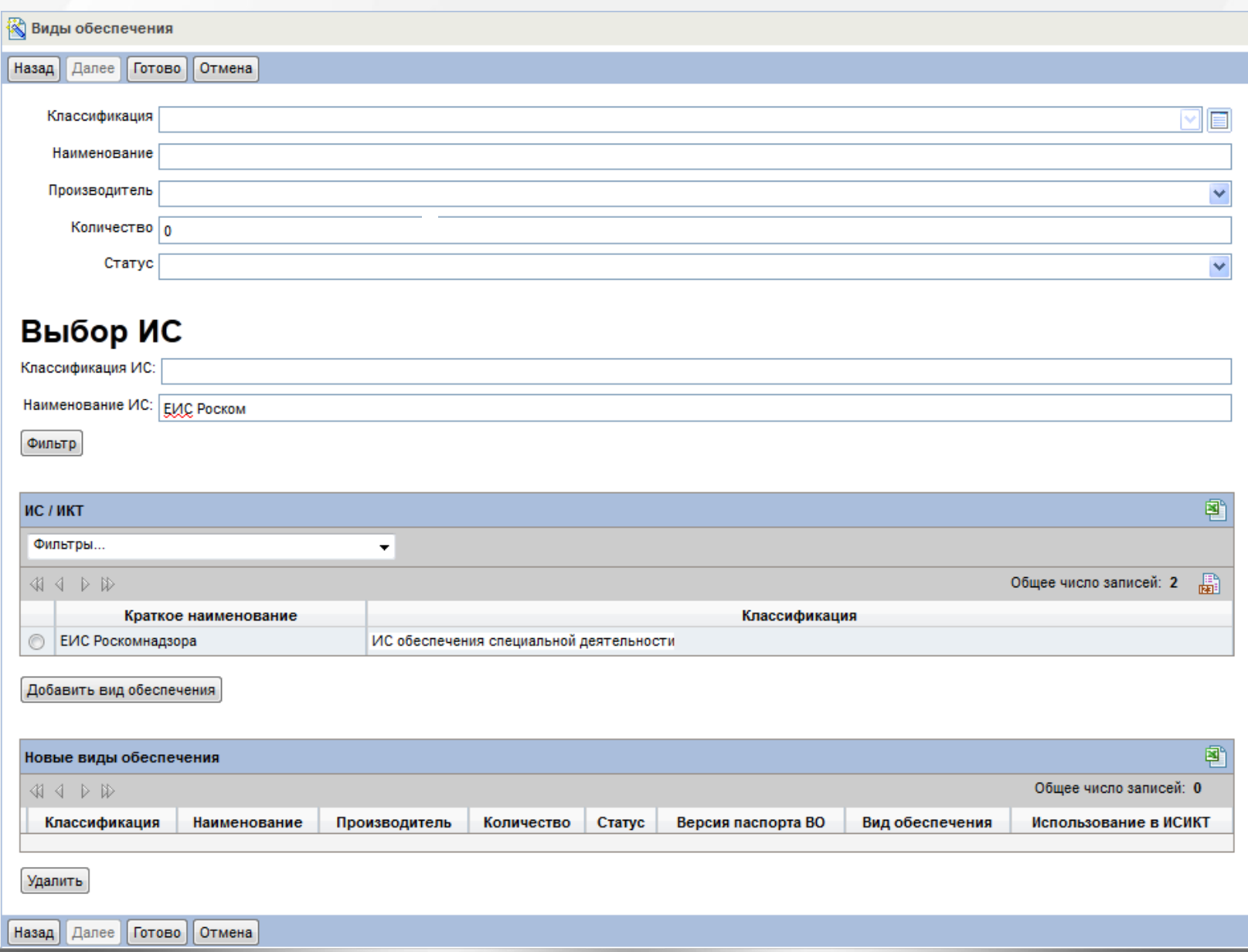

# План работ опытной эксплуатации АИС Учета **России Велия и 1999** россии

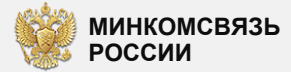

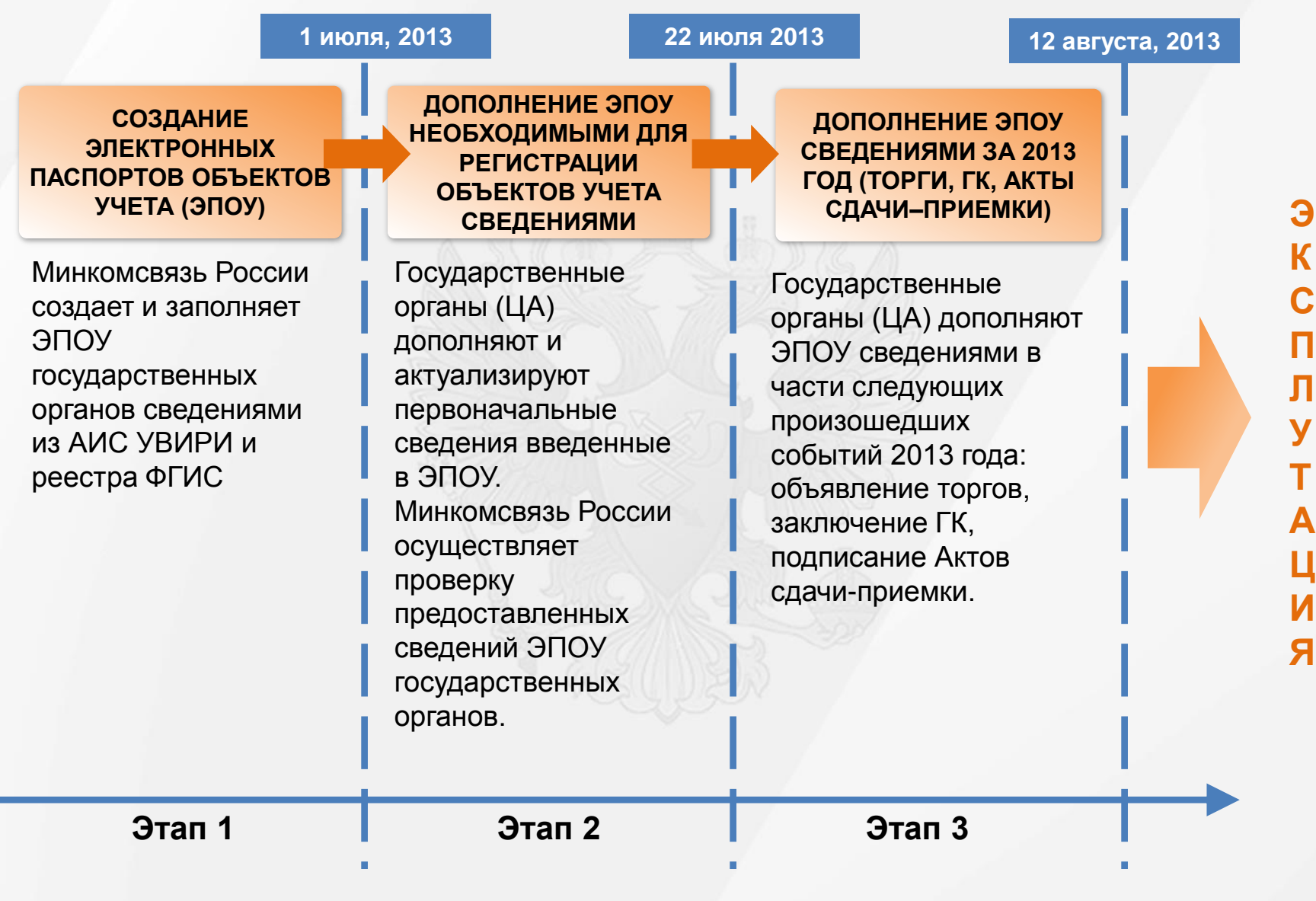

# Этап 1. Создание электронных паспортов ОУ

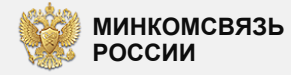

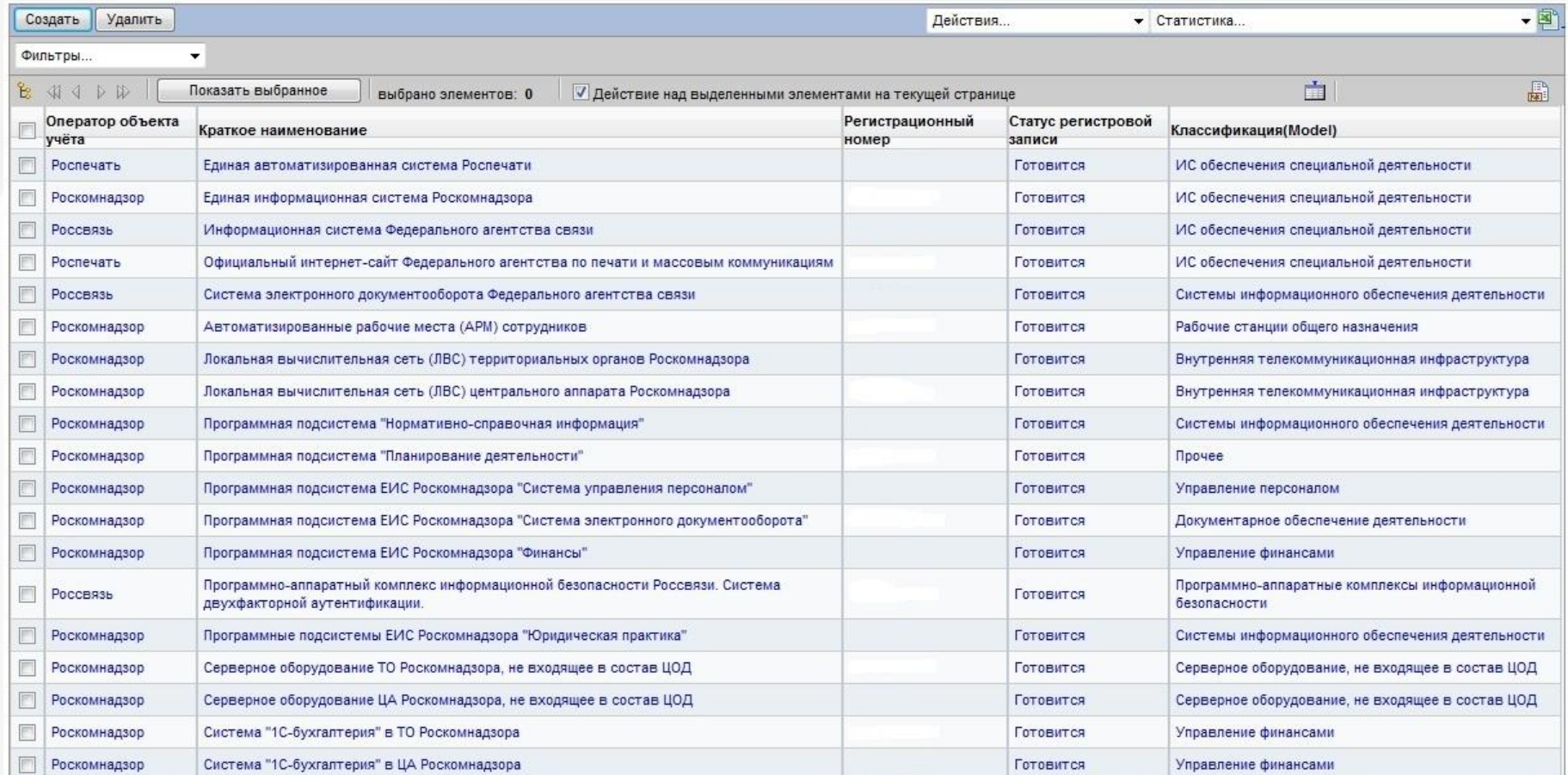

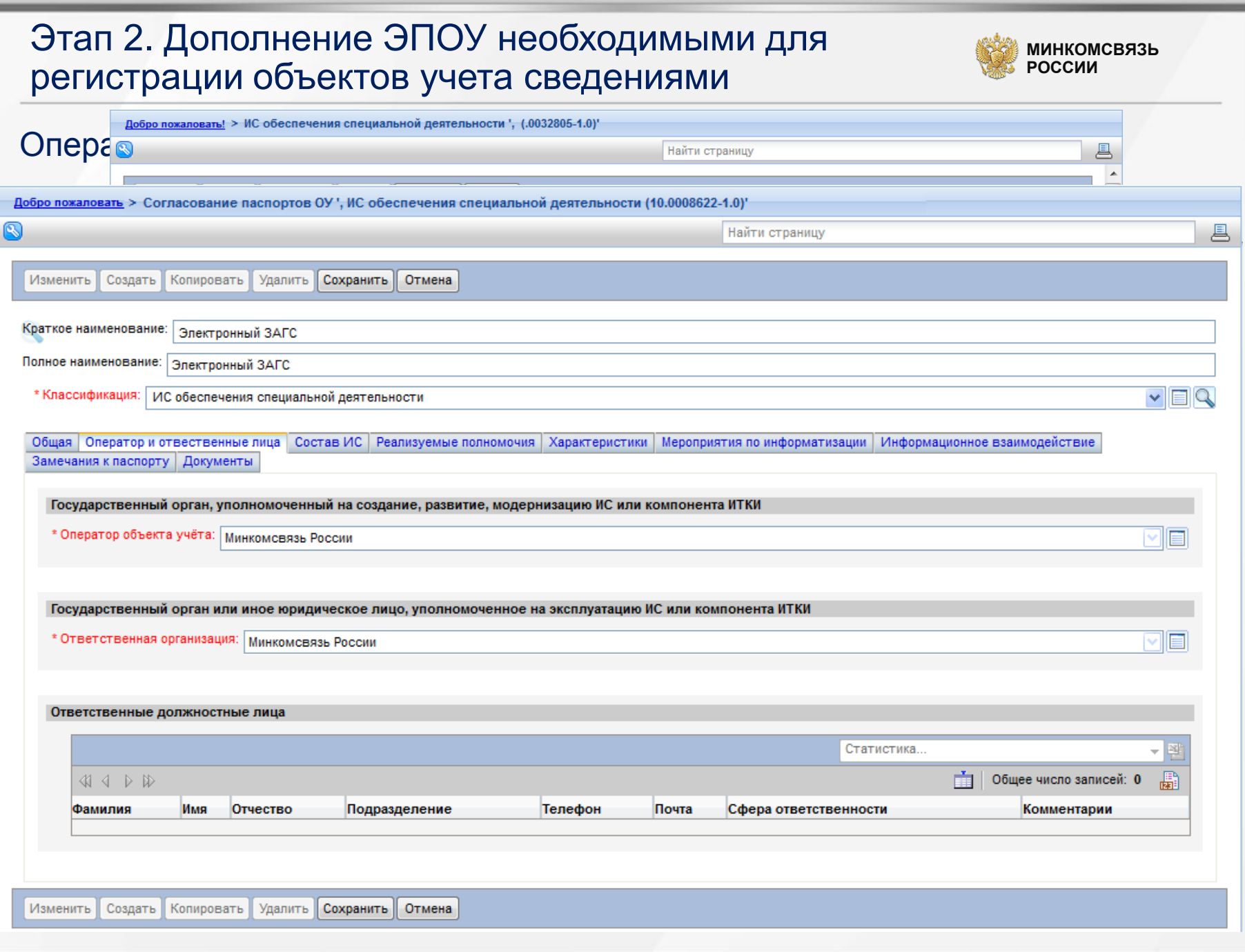

## Этап 2. Дополнение ЭПОУ необходимыми для регистрации объектов учета сведениями

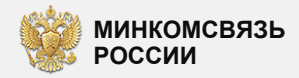

#### Характеристики объектов учёта

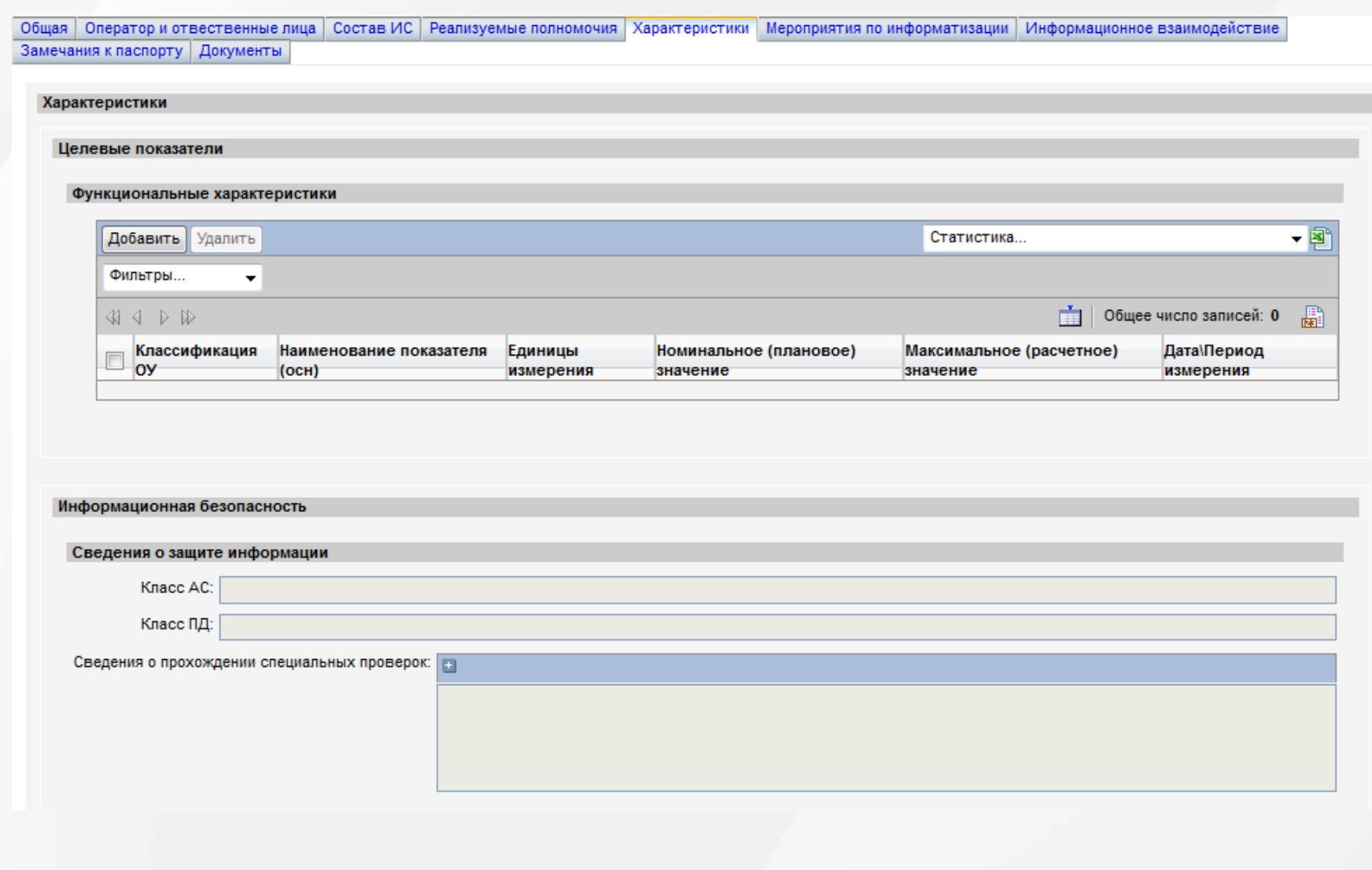

## Этап 2. Дополнение ЭПОУ необходимыми для регистрации объектов учета сведениями

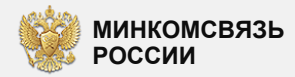

#### Форма сведений глоо ГУУГ Ф

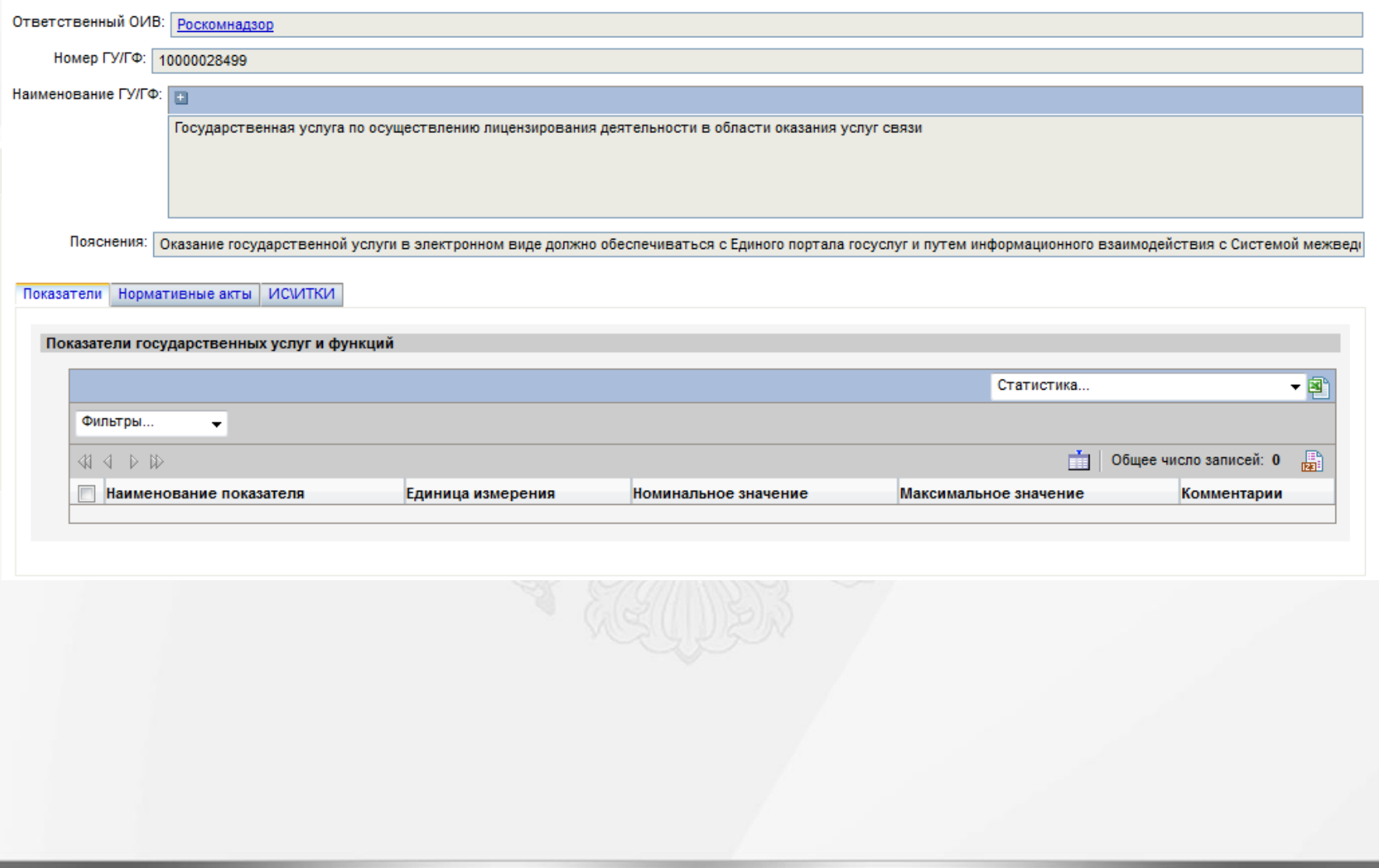

## Этап 2. Дополнение ЭПОУ необходимыми для регистрации объектов учета сведениями

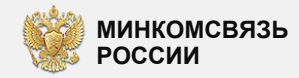

## Обновление данных по ИС. Ввод ВО (ПО)

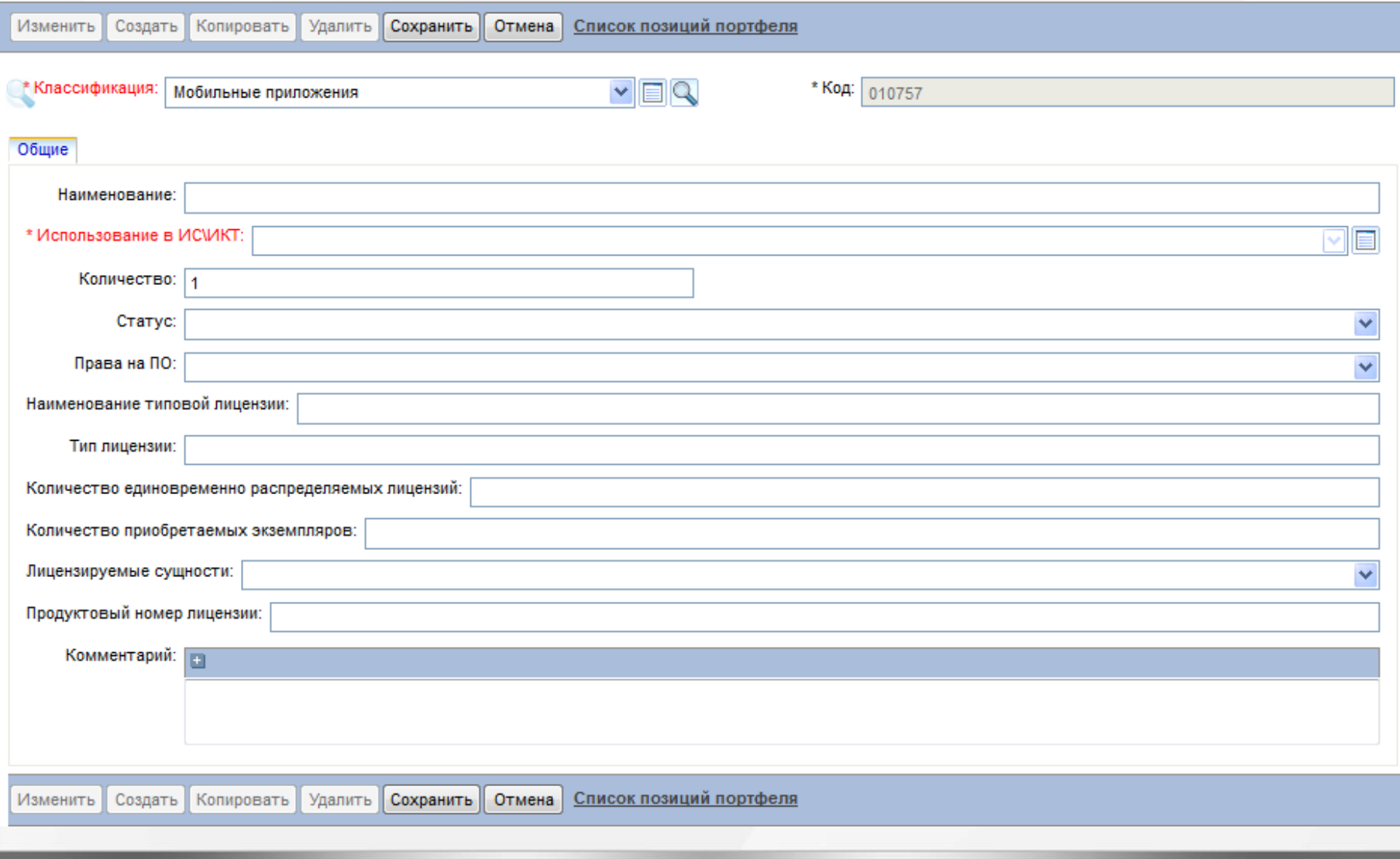

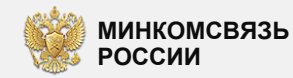

#### Создание связи ИС и Закупки

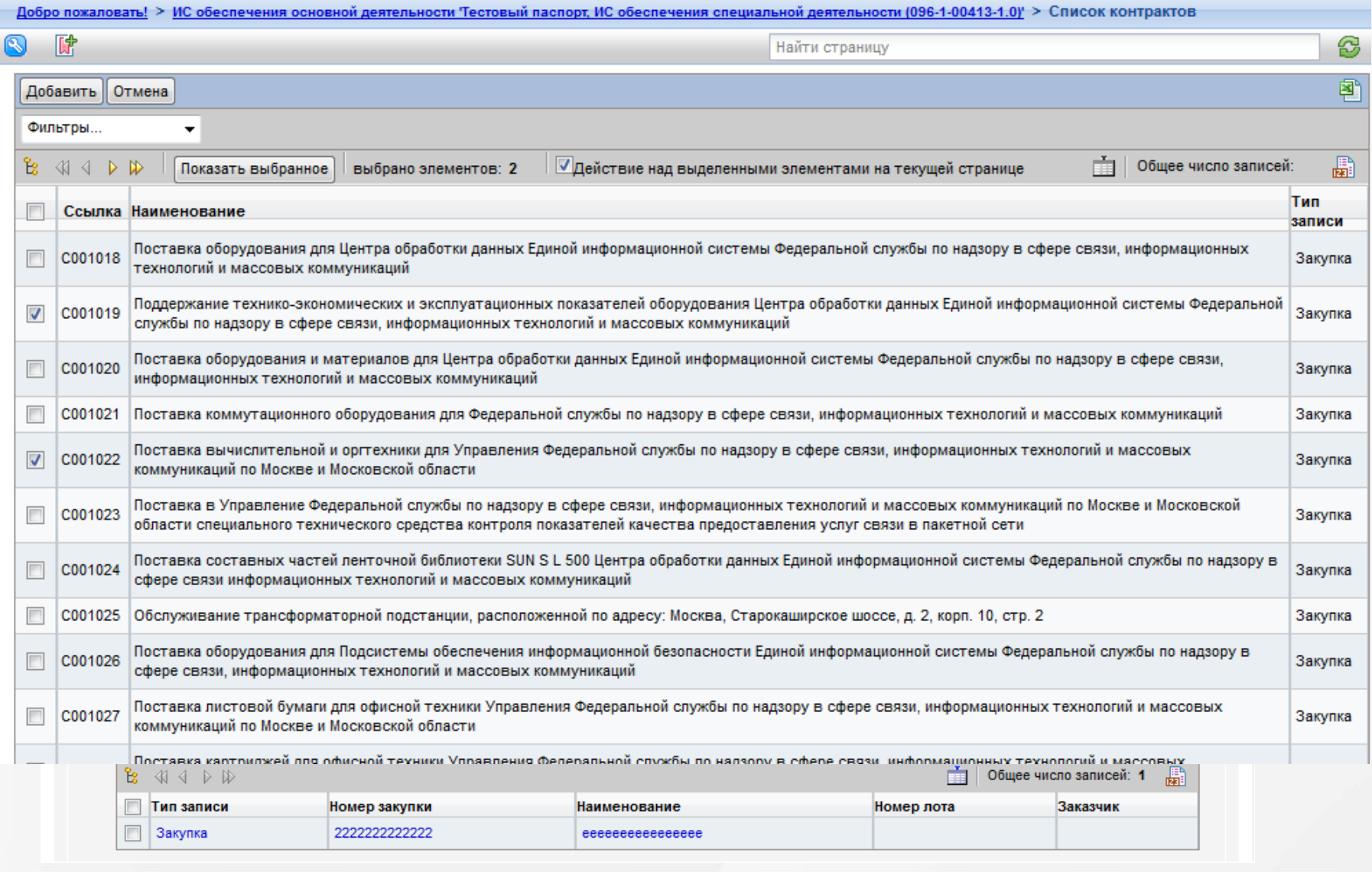

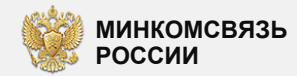

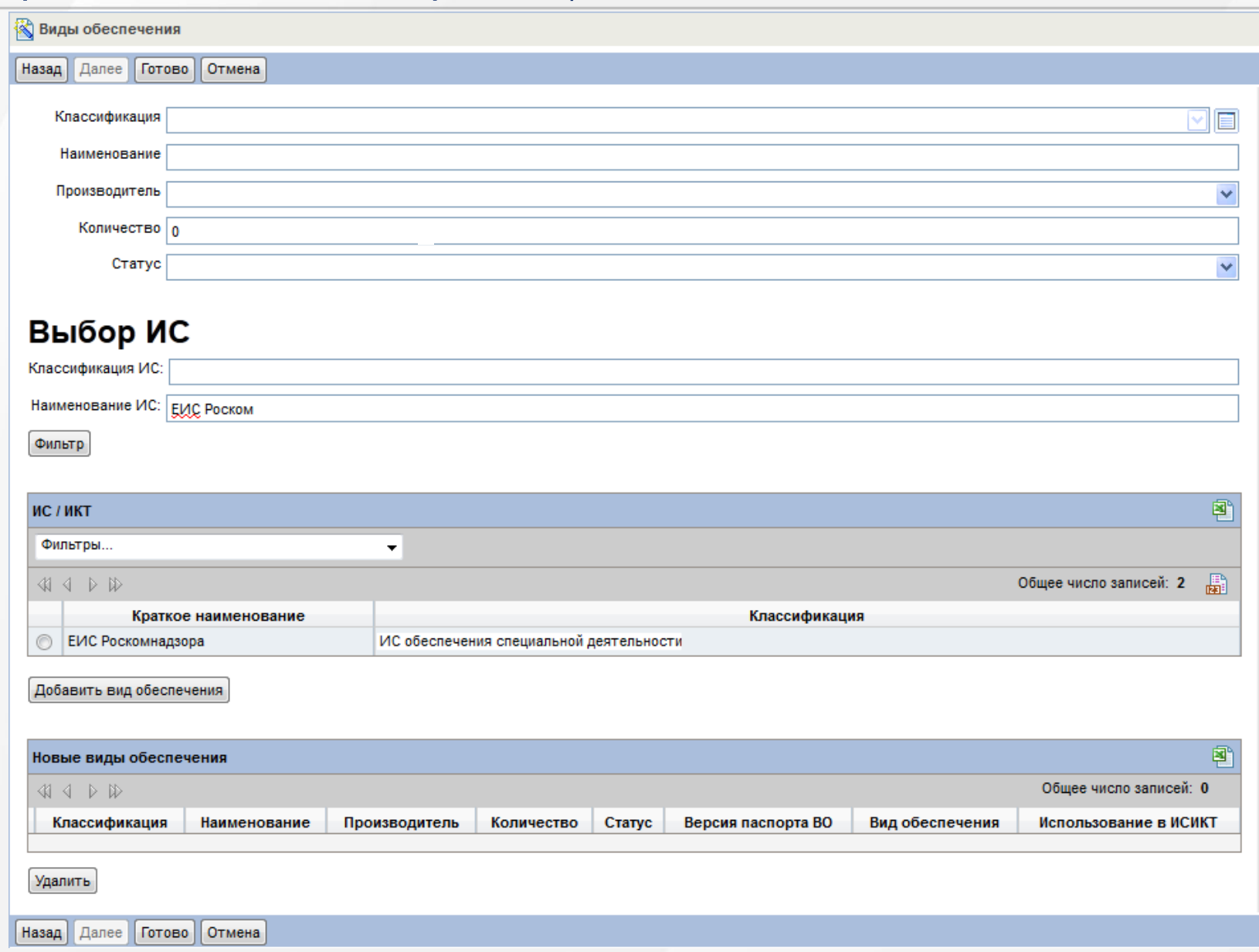

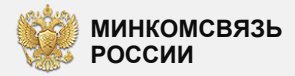

#### Формы видов обеспечения

#### Работы и услуги

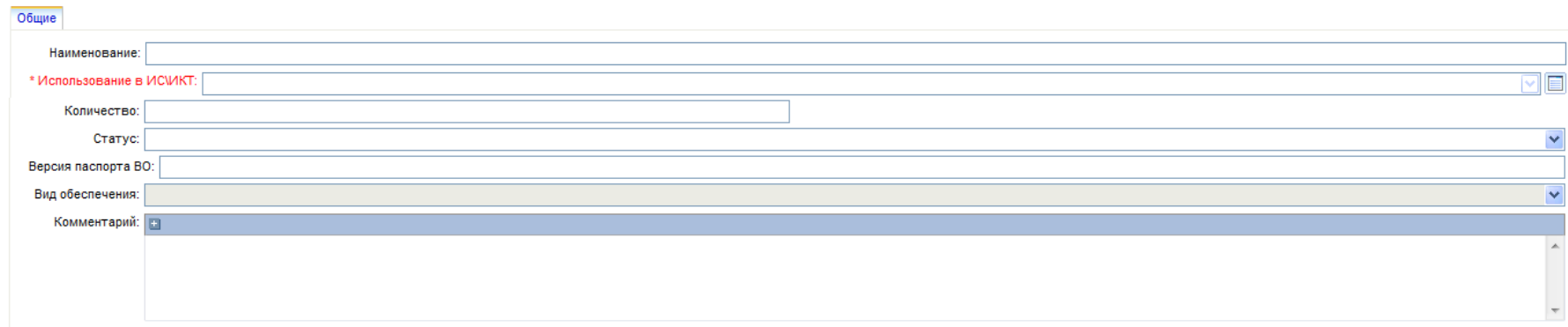

#### Техническое обеспечение

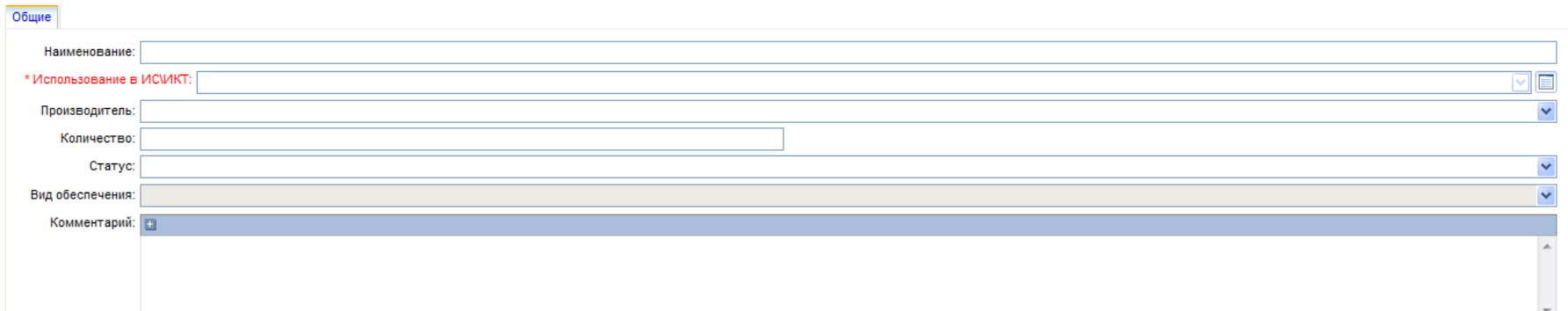

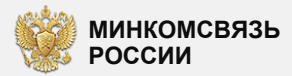

#### Формы видов обеспечения

#### Программное обеспечение

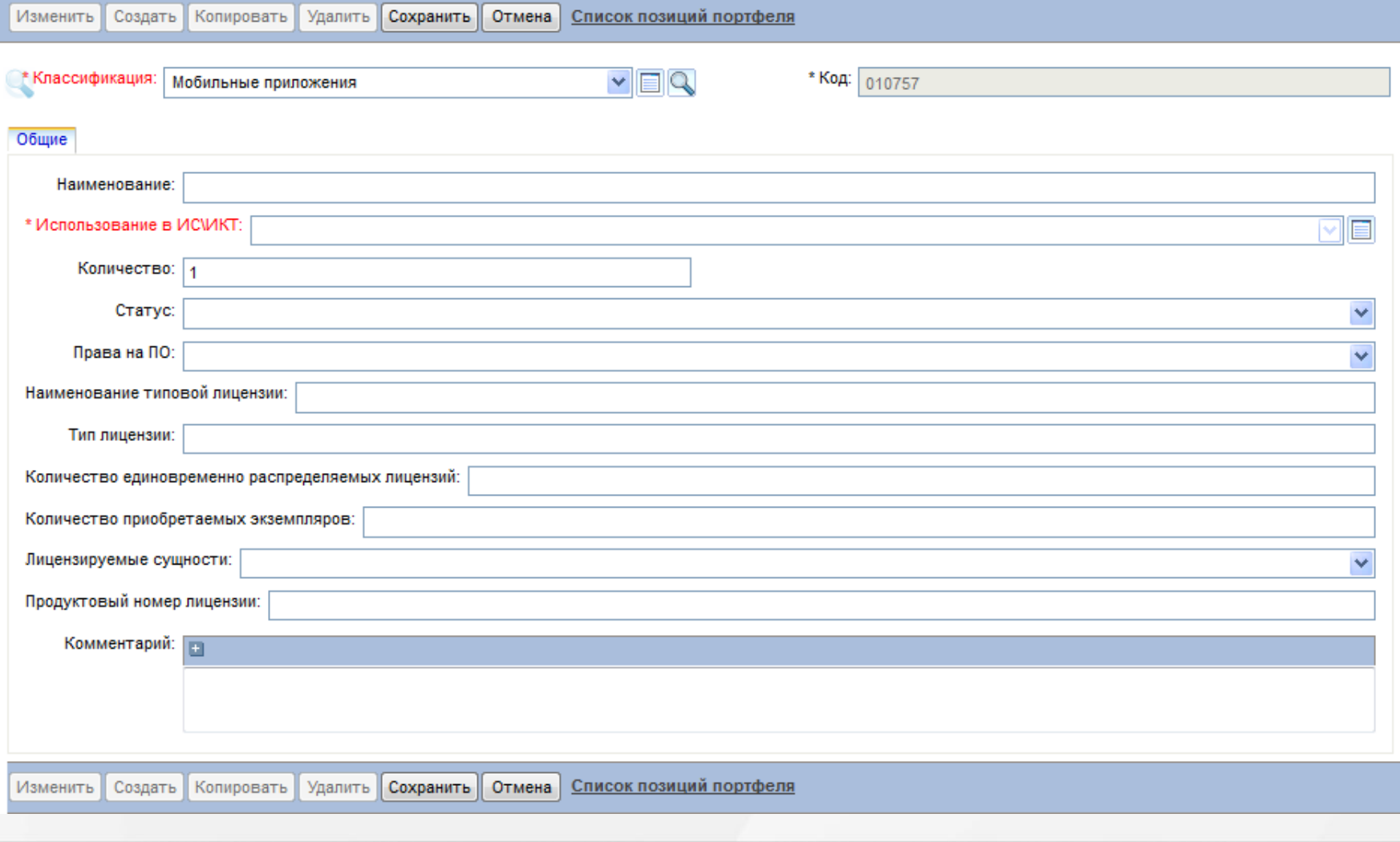

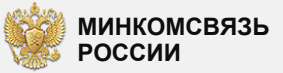

# Спасибо за внимание!

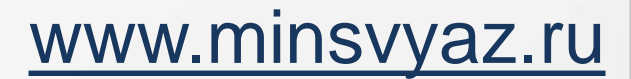